# **Create Ringtone File From Your Music Library**

**Dan Gookin**

 Android Phones For Dummies Dan Gookin,2012-03-09 Everything you need to know about your Android smartphone?in full color! Eager to learn the ins and outs of your exciting, new Android phone? Then this is the book you need! Written in the typical fun and friendly For Dummies style, this full-color guide covers the basics of all the features of Android phones without weighing you down with heavy technical terms or jargon. Veteran world-renowned author Dan Gookin walks you through everything from getting started with setup and configuration to making the most of your phone's potential with texting, e-mailing, accessing the Internet and social networking sites, using the camera, synching with a PC, downloading apps, and more. Covers all the details of the operating system that applies to every Android phone, including Motorola Droids, HTC devices, Samsung Galaxy S phones, to name a few Walks you through basic phone operations while also encouraging you to explore your phone's full potential Serves as an ideal guide to an inexperienced Android newbie who is enthusiastic about getting a handle on everything an Android phone can do Android Phones For Dummies helps you get smarter with your Android smartphone.

 Droid 3 For Dummies Dan Gookin,2011-11 Presents an introduction to the functions and applications of the Droid 3 smartphone, with instructions on how to make phone calls; set up Voicemail; use Email, Facebook, Maps, and Twitter; download music; take photos; and share and synchronize data.

 The iPhone Book Scott Kelby,Terry White,2012-12-19 If you're looking for a book that focuses on just the most important, most useful, and most fun stuff about your iPhone 5, 4S, or 4—you've found it. There are basically two types of iPhone books out there: (1) The tell-me-all-about-it kind, which includes in-depth discussions on everything from wireless network protocols to advanced compression codes. (2) Then there's this book, which instead is a show-me-how-to-do-it book that skips all the confusing techno-jargon and just tells you, in plain, simple English, exactly how to use the iPhone features you want to use most. The iPhone Book is from Scott Kelby, the award-winning author of the smash bestseller, The iPod Book, who takes that same highly acclaimed, casual, straight-to-the-point concept and layout and brings it to learning Apple's amazing iPhone. Scott teams up once again with gadget guru and leading iPhone authority Terry White to put together a book that is an awful lot like the iPhone itself—simple to use and fun to learn. The book's layout is brilliant, with each page covering just one single topic, so finding the information you need is quick and easy, with a large full-color photo on each page so you can see exactly how it works. Scott and Terry added even more tips and tricks than the previous editions, and made it even easier by focusing on just the most useful and most requested iPhone 5 features, so you can start really using your iPhone today!

**iPhone Hacks** David Jurick,Adam Stolarz,Damien Stolarz,2009-04-02 With iPhone Hacks, you can make your iPhone do all you'd expect of a mobile smartphone -- and more. Learn tips and techniques to unleash little-known features, find and create innovative applications for both the iPhone and iPod touch, and unshackle these devices to run everything from network utilities to video game emulators. This book will teach you how to: Import your entire movie collection, sync with multiple computers, and save YouTube videos Remotely access your home network, audio, and video, and even control your desktop Develop native applications for the iPhone and iPod touch on Linux, Windows, or Mac Check email, receive MMS messages, use IRC, and record fullmotion video Run any application in the iPhone's background, and mirror its display on a TV Make your iPhone emulate old-school video game platforms, and play classic console and arcade games Integrate your iPhone with your car stereo Build your own electronic bridges to connect keyboards, serial devices, and more to your iPhone without jailbreaking iPhone Hacks explains how to set up your iPhone the way you want it, and helps you give it

capabilities that will rival your desktop computer. This cunning little handbook is exactly what you need to make the most of your iPhone.

 iPhone For Dummies Edward C. Baig,Bob LeVitus,2016-10-17 Set your iPhone to stun! Apple keeps packing more punch into the iPhone, and iPhone For Dummies has been the go-to guide for aficionados from the start! Just like those that came before it, this new edition leaves no stone unturned, giving you thorough and easy-to-follow guidance on everything you need to unlock all your iPhone has to offer. From using FaceTime to connect with friends to setting up your iPhone to stay organized and on time, this is the essential iPhone companion guide no user should be without. Think about the iPhone. It's a device capable of communicating with anyone across the globe, connecting to the world's knowledge, fetching music and video, and assisting with day-today chores. In short, it's science fiction come to life. iPhone For Dummies provides the insight and know-how you need to squeeze all these wonders out of your iPhone—while having a whole lot of fun in the process. Get to know the latest iPhone models, including the iPhone 7 and 7 Plus Grasp the newest features of iOS 10 Stock your iPhone with apps for watching video, reading books, and more Shoot photos and instantly share them Don't waste a minute! Swipe, tap, and type your way to all the fun and functionality your iPhone has to offer!

 Droid 4 For Dummies Dan Gookin,2012-04-30 A handy, concise guide to the Droid 4 from bestselling author Dan Gookin As handy, productive, and trim as your new Droid 4 smartphone, this easy-in, easy-out Droid 4 guide is just what you need to get the very most out of Google's latest home-run smartphone. Bestselling For Dummies author Dan Gookin keeps you ahead of the game by thoroughly and clearly covering all the bases. Master basic phone operations, texting, portable web browsing, social networking, video chatting, and tons more, all delivered in Dan Gookin's fun, funny, fact-filled, and entertaining style. Helps you get the most

out of your Droid 4 smartphone, which runs on the ultrafast 4G LTE network Provides an amazing range of useful how-tos, tricks, and techniques Explains setup, basic operations, text and typing, the address book, portable web browsing, and social networking Also covers video chatting, shooting and sharing photos and HD video, wireless networking, downloading the latest apps and games, and customizing your Droid 4 with cool content and amazing accessories Now that you've got the new Droid 4, make it do your bidding with Droid 4 For Dummies!

 My iPhone (covers iOS 5 running on iPhone 3GS, 4 or 4S) Brad Miser,2011-11-18 Step-by-step instructions with callouts to iPhone images that show you exactly what to do. Help when you run into iPhone problems or limitations. Tips and Notes to help you get the most from your iPhone. Full-color, step-by-step tasks walk you through getting and keeping your iPhone working just the way you want. The tasks include how to: Connect to the Internet, Bluetooth devices, Wi-Fi networks, and other iPhones, iPods, and iPads Use Siri to get information, write texts and emails, set reminders/appointments, and more just by speaking to your iPhone 4S Customize your iPhone with folders, wallpaper, ringtones, and much more Configure and sync your information, and efficiently manage contacts, reminders, and calendars Communicate via FaceTime videoconferences, conference calls, text, email, and more Make the most of Safari to browse the Web and Mail to manage all of your email from one inbox Listen to music, subscribe to podcasts, and watch video—including movies and TV shows Capture and edit photos and video Use your photos in slideshows, for wallpaper, and your contacts or share them via email, iCloud, and texts Find, download, install, and use awesome iPhone apps Take advantage of iCloud to keep your content and information in sync on all your devices BONUS MATERIAL: Find additional tasks and other helpful information on this book's website at quepublishing.com/title/9780789748928 CATEGORY: Apple Digital Media COVERS: Apple iPhone USER LEVEL:

#### Beginning-Intermediate

 My Iphone Brad Miser,2012 Provides information, tips, tricks, and troubleshooting for the iPhone.

 Motorola ATRIX For Dummies Dan Gookin,Bill Loguidice,2011-07-15 Welcome to the next generation of Androids – the Motorola ATRIX is here! The revolutionary Motorola ATRIX has been hailed as the "king of the Androids" and puts the power of mobile computing right in your pocket. The new ATRIX smartphone can be docked in a number of devices to extend its functionality to a laptop, multimedia hub, and even a GPS device – making the ATRIX a full-fledged mobile computing device in a pintsized package. Expert For Dummies author Dan Gookin starts you out with the smartphone basics, then walks you through the long list of amazing ATRIX features. From getting connected and going online to taking fantastic photos and videos, finding your way with Google Maps and GPS, filling your ATRIX with music, movies, cool Android apps, and everything in between, your smartphone skills will be off the hook by the time you're finished with this book! Helps you get up to speed quickly on how to use the Motorola ATRIX Covers everything you need to know, including setup and configuration, texting, e-mailing, accessing the Internet, maps, navigation, camera, video, and synching with a PC Filled with fast and easy how-tos, tricks, features, and techniques – all in full color Explains how to use the ATRIX's webtop application to connect to the Lapdock, Vehicle Dock, and HD Multimedia Dock and extend the smartphone experience to other devices Includes information on troubleshooting, maintenance, and keeping your ATRIX in tiptop condition Whether you choose to pocket or dock it, you'll have the world at your fingertips with your ATRIX smartphone and Motorola ATRIX For Dummies!

 **Droid 2 For Dummies** Dan Gookin,2010-11-17 Find out what your Droid 2 does with this indispensable, full-color reference! The highly anticipated arrival of the Droid 2 runs on the latest version of Google's mobile operating system and boasts a suite of apps

that wirelessly synchronize with Gmail, Calendar, Contacts, Maps, and Microsoft Exchange. Ultimate For Dummies author Dan Gookin shows you how to maximize the performance of your Droid 2 smartphone in his unique fun-and-friendly manner, holding your hand the entire way. Sure, the basics of setup and configuration are covered, but you'll also explore texting, e-mailing, accessing the Internet, using maps and navigation, syncing with a PC, and more. Gookin's accessible and fun writing style strikes a perfect balance for explaining important content in a way that is easily digestible. Delves into the basics and beyond by covering the new and exciting Droid 2 Shows you how to set up and configure your Droid 2 Walks you through texting, e-mailing, accessing the Internet, synching with a PC, using maps and navigation, shooting pictures and video, and more Explains how to expand the phone's potential with cool apps from the Android Market Encourages you to refer to the various fun-but-straightforward chapters as you explore the exciting new features of your Droid 2 phone Don't be left in the dark with what the new Droid does—dive into the fullcolor Droid 2 For Dummies today!

 iPad Geekery Guy Hart-Davis,2012-10-11 Take your iPad to its limits--and way beyond You've already mastered iPad essentials. Now, become a bona-fide power-user and transform your iPad into a media center, gaming device, photo and video camera, document editor, and high-powered computer. Through easy-tofollow instructions and illustrations, iPad Geekery: 50 Insanely Cool Hacks and Mods for Your Apple Tablet teaches you these expert tricks. You'll also find out how to secure your iPad, protect your personal information, and install apps from any source. Get your geek on! Learn how to: Use your iPad as your home and car stereo Pack your iPad with high-quality music files and share them with others Use your iPad as your backing band, your recording studio, and even fix your off-key singing Watch DVDs, stream videos, and show content on your TV Take captivating photos and make professional-grade films Plug in a keyboard and use your iPad as

your main computer Create Word, Excel, PowerPoint, and PDF files Troubleshoot problems and restore your iPad to factory settings Keep your data secure no matter where your iPad goes Connect to your personal or company network Back up, unlock, and jailbreak your iPad

 HTC ThunderBolt For Dummies Dan Gookin,2011-06-28 Fullcolor guide to the exciting HTC Droid ThunderBolt! Now that you've got your high-powered new HTC ThunderBolt smartphone, you've got to figure out how to use it! If you're more than a little intimidated by the technology and somewhat put off by the formal documentation, this book can help. Written in the fun but clear and thorough For Dummies style, this book answers all your questions about Verizon's first 4G LTE Android device and helps you get the very most out of it. Helps you get up to speed quickly on how to use the ThunderBolt smartphone Delves into the basics?how the technology works, how to configure everything, and how to purchase apps through the Android Market or Verizon's AppSphere Delivers a full slate of how-tos, tricks, features, and techniques, all in full color Covers everything you need to know, including setup and configuration, texting, e-mailing, accessing the Internet, maps, navigation, camera, video, and synching with a PC Shows you how to customize your HTC ThunderBolt, how to maintain it, and how to expand or upgrade it with new software Once you learn all the bells and whistles, you'll be overjoyed with your new Android device. The fun starts with HTC ThunderBolt For Dummies.

 iPhone X For Dummies Edward C. Baig,Bob LeVitus,2017-12-15 Get the most out of your iPhone X Apple's iPhone X represents such a radical departure from all previous models of the globally known iPhone that it needs its own book to help users navigate the new features. Luckily, iPhone X For Dummies is here to provide the guidance you need to figure out the features of your new iPhone and the software that powers it. Written by the experts who've created all previous editions of iPhone For Dummies, this book

takes a deep dive into this fabulous new phone and its unique controls. It then delves into iOS 11 and how it works on the iPhone X. It leaves no stone unturned and offers all the in-depth coverage you need to make your iPhone X work for you—right out of the box! Control your iPhone X with iOS 11 gestures Explore advanced camera tools that produce stunning photos Set up face recognition to access your phone with a smile Charge your iPhone wirelessly If you've invested in this awesome new device, you deserve to get the very most out of it. And this book shows you how!

 Droid Bionic For Dummies Dan Gookin,2011-11-30 A fun, fullcolor guide to the exciting new Droid Bionic smartphone from Motorola The Droid Bionic is a super-fast, feature-packed smartphone with so many innovations that most users need help to take full advantage of it. This fun and friendly book by popular For Dummies author Dan Gookin documents all the Droid Bionic's features and explains how to use each one. With full-color illustrations showing exactly what you can expect to see on the screen, this guide covers essential features like texting, e-mail, Internet access, synching the phone with your PC, using the camera, video chatting, GPS navigation, adding apps, and much more. Serves as a full-color guide to the Droid Bionic, one of the hottest smartphones on the market Explains all the features of Droid Bionic in the fun and easy For Dummies tradition Covers setting up and configuring the Droid Bionic and provides tips on troubleshooting, maintenance, customizing, and expanding the phone's potential with apps Explains how to take advantage of features like video chat, GPS navigation, texting, e-mail, Internet access, the camera, syncing with a PC, managing media, and much more Make your Droid Bionic do your bidding with the advice in this fun and easy guide.

 Droid X: The Missing Manual Preston Gralla,2011-01-20 Get the most from your Droid X right away with this entertaining Missing Manual. Veteran tech author Preston Gralla offers a guided tour of every feature, with lots of expert tips and tricks along the way.

You'll learn how to use calling and texting features, take and share photos, enjoy streaming music and video, and much more. Packed with full-color illustrations, this engaging book covers everything from getting started to advanced features and troubleshooting. Unleash the power of Motorola's hot new device with Droid X: The Missing Manual. Get organized. Import your contacts and sync with Google Calendar and Microsoft Exchange. Go online. Get your phone to act as a portable hotspot or as a modem to get your laptop online. Play music. Purchase music from Amazon and sync your Droid X with Windows Media Player and iTunes. Shoot photos and video. Edit and share your photos, and use them as desktop or icon images. Record video and share it with your friends. Connect to Google Maps. Use geotagging and get turn-by-turn directions.

 **Droid X2: The Missing Manual** Preston Gralla,2011-09-21 Droid X2 has more power and better graphics than its predecessor, but it still doesn't offer a printed guide to its amazing features. This Missing Manual helps you dig deep into everything Droid X2 can do. Learn how to shop, keep in touch, play with photos, listen to music, and even do some work. Unleash the power of this popular device with expert advice. The important stuff you need to know: Get organized. Sync Droid X2 with Google Calendar, Exchange, and Outlook. Go online. Navigate the Web, use email, and tap into Facebook and Twitter. Listen to tunes. Play and manage music using Droid X2's Music app and Google's Music Cloud Player. Shoot photos and video. View and edit photos, slideshows, and video in the Gallery. Connect to Google Maps. Use geotagging and get turn-by-turn directions. Stay productive. Create, edit, and store documents with Google Docs and Microsoft Office.

 **Nexus One For Dummies** Dan Gookin,2010-08-05 Exploit the full power of the revolutionary Google Nexus One superphone Nexus One is Google's answer to Apple's iPhone and RIM's BlackBerry. Covering a range of how-to topics, from the most useful Nexus One features and tricks of the core applications, to

techniques to get the most out of the device, Nexus One For Dummies is the practical user's guide to the Google Nexus One smartphone. Uses full-color to showcase all the features of the Nexus One, approaching each from the point of view of the user who is new to the technology or discouraged with the scant documentation and online support Covers a broad range of topics, from setup and configuration, to texting, emailing, accessing the Internet, synching with a PC, using the camera, and expanding the phone's potential with new software Written by the most popular For Dummies author, known throughout the world for his ability to make complex topics easy to understand with his fun and friendly writing style Nexus One For Dummies empowers you to maximize the performance of Google's superphone. After all, what's the point of buying the world's latest, greatest smartphone and never understanding how the thing works?

 iPhone 4S Portable Genius Paul McFedries,2011-11-02 nononsense guide to getting everything your iPhone 4S has to offer Designed for devotees of the Apple digital lifestyle, this guide presents key information for iPhone users in a hip, straightforward way. Packed with tips, tricks, and techniques to help you uncover and take advantage of every feature of the iPhone 4S, this edition covers the newest features, including iOS 5, Siri, FaceTime video calling, HD video recording, the multitasking feature that lets you run multiple apps simultaneously, and much more. Portable Genius books cover key features of technology designed to support the digital lifestyle This handy, small-trim guide is packed with tips, tricks, and techniques to help you make the most of your iPhone 4S Spotlighting innovative ways to complete various tasks, the book shows how to save time and hassle while taking full advantage of everything your iPhone 4S has to offer Offers tips and tricks for working with the newest features, including iOS 5, Siri, FaceTime, HD video recording and editing, multitasking, and more Serious iPhone fans will find this book a must-have as they enhance their digital lifestyle with the newest iPhone.

#### **iPhone 5S and iPhone 5C Portable Genius** Paul McFedries,2013-10-15 Save yourself time, hassle, and confusion with this essential guide to the iPhone! The popularity of the iPhone continues to grow every day and shows no sign of slowing down. Now that you've got the latest and greatest iPhone, it's time you discovered all the best and most fun ways to use it! This handy guide presents you with all the important and interesting information you want to know, in a hip, helpful way. Packed with tips, tricks, and techniques, this new edition covers all the practical angles as well as the newest and coolest features, such as iOS 7, Siri, FaceTime video calling, HD video recording, multitasking, and much more. Reveals numerous tips, tricks, and techniques in a handy trim size to help you get the most out of your iPhone 5s or iPhone 5c Features the hip, practical Portable Genius approach, designed to show you the key features that keep your digital lifestyle moving right along Highlights innovative ways to complete various tasks and spare you hassle and aggravation Details working with the newest features, including iOS 6.1, Siri, FaceTime, HD video recording and editing, multitasking, and more iPhone 5s and iPhone 5c Portable Genius is all you need to make the most of your iPhone.

 iPhone 5 For Dummies Edward C. Baig,Bob LeVitus,2012-11-07 The full-color guide to getting the most out of your iPhone Completely updated and revised to include iOS 6, iCloud, and the latest iPhone 5 features, this full-color book is your guide to all things iPhone. Bestselling veteran authors Edward Baig and Bob Dr. Mac LeVitus introduce you to the capabilities of the iPhone for making phone calls, browsing the Internet, sending and receiving e-mails, working with the calendar, watching and recording HD videos, taking and editing great photos, and much more. You'll discover how to set up iTunes, buy music and videos, protect your information, troubleshoot, multitask, and download the hundreds of thousands of apps available from the App Store. Includes coverage of iPhone 5 and iPhone 4S as well as the older iPhone 4

model Gets you started with your iPhone, and introduces you to the multitouch interface, synching with iCloud, making phone and video calls, texting, working with the calendar, and more Explains setting up iTunes, watching your favorite movies and TV shows, taking stunning photos, and listening to your favorite music Helps you get organized with the calendar and Reminders features, keep on top of the latest news with Notification Center, and communicate with Siri, your voice-activated virtual assistant Walks you through connecting wirelessly, sending and receiving e-mails, making FaceTime video calls, getting directions from the all new Maps app, protecting your information, and troubleshooting Addresses the latest updates, iCloud, and new iOS 6 features that make your iPhone even more powerful and easy to use iPhone 5 For Dummies, 6th Edition is presented in the straightforward-butfun style that defines the series. It's just the book you need to get acquainted with your brand-new iPhone.

## Decoding **Create Ringtone File From Your Music Library**:

Revealing the Captivating Potential of Verbal Expression

In a time characterized by interconnectedness and an insatiable thirst for knowledge, the captivating potential of verbal expression has emerged as a formidable force. Its power to evoke sentiments, stimulate introspection, and incite profound transformations is genuinely awe-inspiring. Within the pages of "**Create Ringtone File From Your Music Library,"** a mesmerizing literary creation penned by way of a celebrated wordsmith, readers set about an enlightening odyssey, unraveling the intricate significance of language and its enduring affect our lives. In this appraisal, we shall explore the book is central themes, evaluate its distinctive writing style, and gauge its pervasive influence on the hearts and minds of its readership.

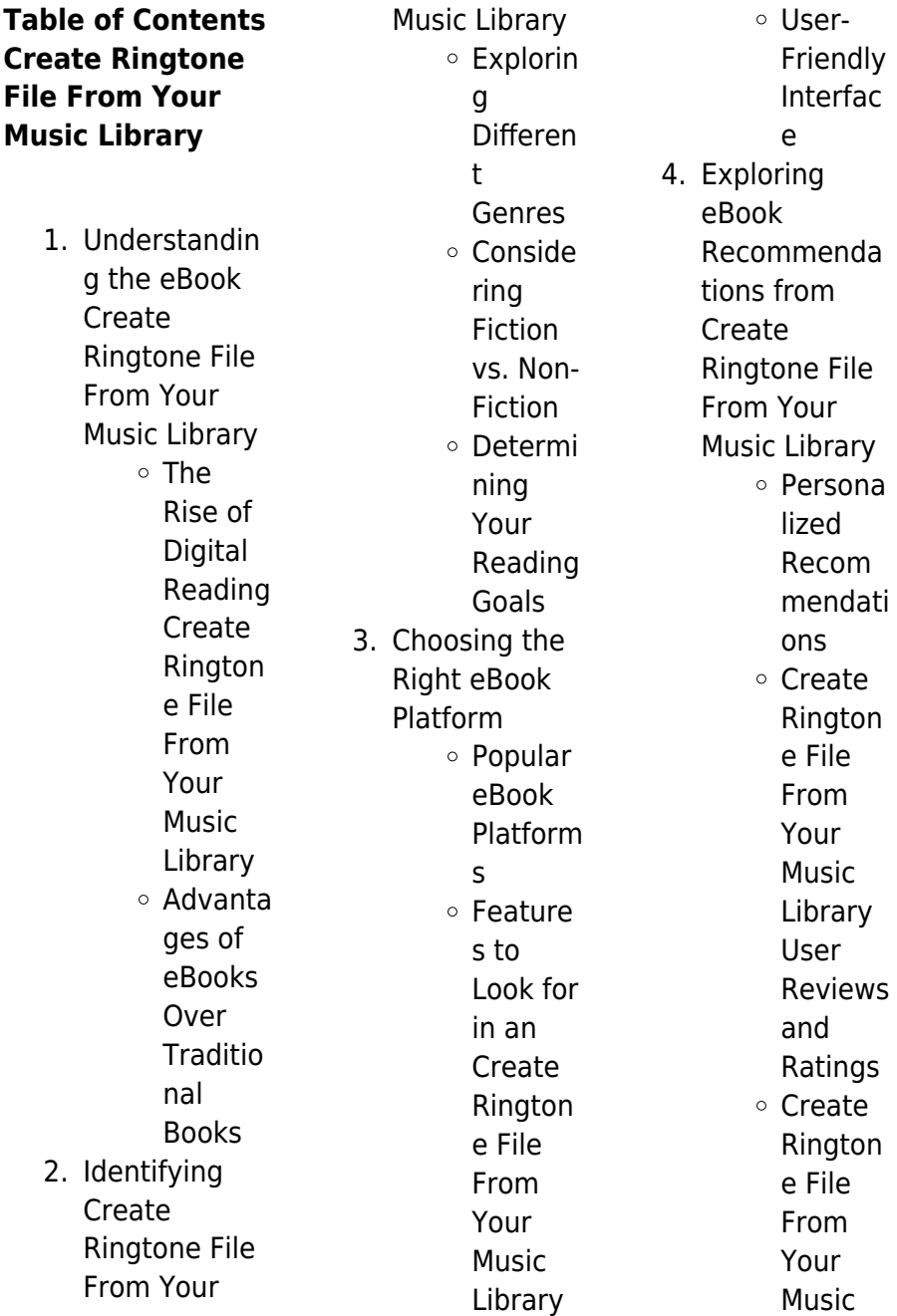

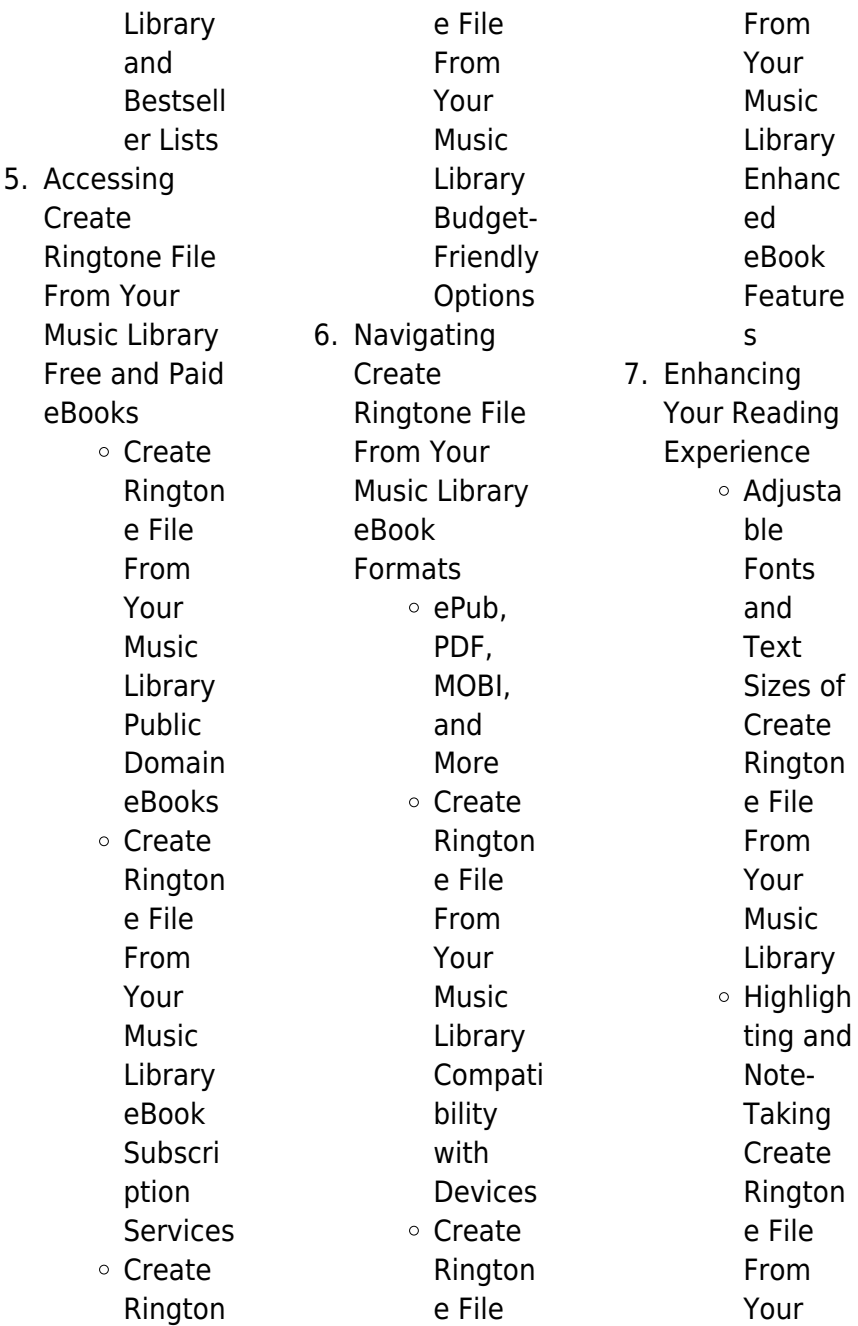

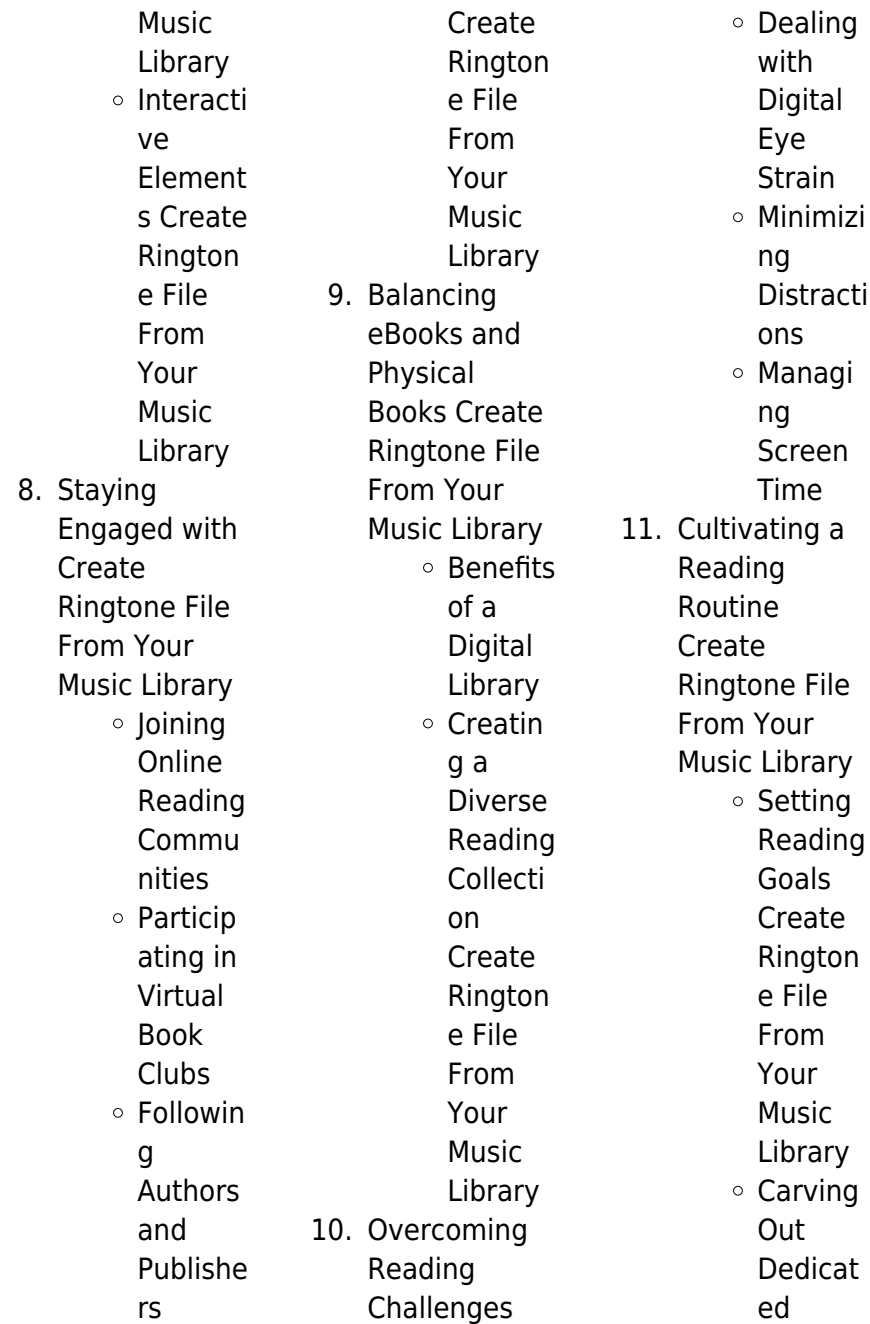

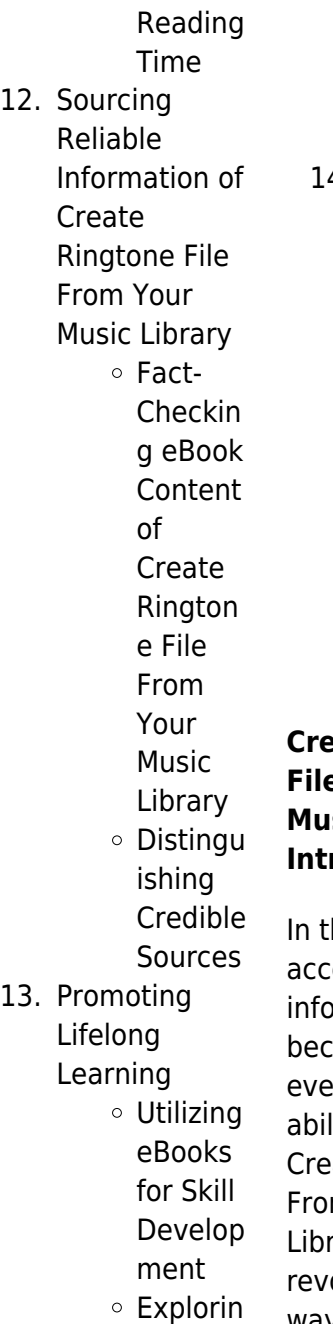

g Educati onal eBooks 4. Embracing eBook Trends Integrat ion of Multime dia Element s Interacti ve and Gamifie d eBooks

#### **Create Ringtone File From Your Music Library Introduction**

he digital age, ess to irmation has  $\mathop{\mathsf{cone}}$  easier than er before. The lity to download ate Ringtone File m Your Music rary has olutionized the way we consume

written content. Whether you are a student looking for course material, an avid reader searching for your next favorite book, or a professional seeking research papers, the option to download Create Ringtone File From Your Music Library has opened up a world of possibilities. Downloading Create Ringtone File From Your Music Library provides numerous advantages over physical copies of books and documents. Firstly, it is incredibly convenient. Gone are the days of carrying around heavy textbooks or bulky folders filled with papers. With the click of a button, you can gain immediate

access to valuable resources on any device. This convenience allows for efficient studying, researching, and reading on the go. Moreover, the costeffective nature of downloading Create Ringtone File From Your Music Library has democratized knowledge. Traditional books and academic journals can be expensive, making it difficult for individuals with limited financial resources to access information. By offering free PDF downloads, publishers and authors are enabling a wider audience to benefit from their work. This inclusivity promotes equal opportunities for

learning and personal growth. There are numerous websites and platforms where individuals can download Create Ringtone File From Your Music Library. These websites range from academic databases offering research papers and journals to online libraries with an expansive collection of books from various genres. Many authors and publishers also upload their work to specific websites, granting readers access to their content without any charge. These platforms not only provide access to existing literature but also serve as an excellent platform for undiscovered authors to share

their work with the world. However, it is essential to be cautious while downloading Create Ringtone File From Your Music Library. Some websites may offer pirated or illegally obtained copies of copyrighted material. Engaging in such activities not only violates copyright laws but also undermines the efforts of authors, publishers, and researchers. To ensure ethical downloading, it is advisable to utilize reputable websites that prioritize the legal distribution of content. When downloading Create Ringtone File From Your Music Library, users should also consider the potential security risks associated

with online platforms. Malicious actors may exploit vulnerabilities in unprotected websites to distribute malware or steal personal information. To protect themselves, individuals should ensure their devices have reliable antivirus software installed and validate the legitimacy of the websites they are downloading from. In conclusion, the ability to download Create Ringtone File From Your Music Library has transformed the way we access information. With the convenience, cost-effectiveness, and accessibility it offers, free PDF downloads have become a popular choice for students,

researchers, and book lovers worldwide. However, it is crucial to engage in ethical downloading practices and prioritize personal security when utilizing online platforms. By doing so, individuals can make the most of the vast array of free PDF resources available and embark on a journey of continuous learning and intellectual growth.

## **FAQs About Create Ringtone File From Your Music Library Books**

1. Where can I buy Create Ringtone File From Your

Music Library books? Bookstores: Physical bookstores like Barnes & Noble, Waterstones, and independent local stores. Online Retailers: Amazon, Book Depository, and various online bookstores offer a wide range of books in physical and digital formats.

2. What are the different book formats available? Hardcover: Sturdy and durable, usually more expensive. Paperback:

Cheaper, lighter, and more portable than hardcovers. Ebooks: Digital books available for e-readers like Kindle or software like Apple Books, Kindle, and Google Play Books. 3. How do I choose a Create Ringtone File From Your Music Library book to read? Genres: Consider the genre you enjoy (fiction, non-fiction, mystery, scifi, etc.). Recommenda tions: Ask friends, join book clubs, or explore online

reviews and recommendat ions. Author: If you like a particular author, you might enjoy more of their work.

4. How do I take care of Create Ringtone File From Your Music Library books? Storage: Keep them away from direct sunlight and in a dry environment. Handling: Avoid folding pages, use bookmarks, and handle them with clean hands. Cleaning: Gently dust the covers and pages occasionally. 5. Can I borrow

books without buying them? Public Libraries: Local libraries offer a wide range of books for borrowing. Book Swaps: **Community** book exchanges or online platforms where people exchange books.

6. How can I track my reading progress or manage my book collection? Book Tracking Apps: Goodreads, LibraryThing, and Book Catalogue are popular apps for tracking your reading

progress and managing book collections. Spreadsheets: You can create your own spreadsheet to track books read, ratings, and other details. 7. What are **Create** Ringtone File From Your Music Library audiobooks, and where can I find them? Audiobooks: Audio recordings of books, perfect for listening while commuting or multitasking. Platforms: Audible, LibriVox, and Google Play

Books offer a wide selection of audiobooks. 8. How do I support authors or the book industry? Buy Books: Purchase books from authors or independent bookstores. Reviews: Leave reviews on platforms like Goodreads or Amazon. Promotion: Share your favorite books on social media or recommend them to friends. 9. Are there

book clubs or reading communities I can join?

Local Clubs: Check for local book clubs in libraries or community centers. Online Communities: Platforms like Goodreads have virtual book clubs and discussion groups.

10. Can I read Create Ringtone File From Your Music Library books for free? Public Domain Books: Many classic books are available for free as theyre in the public domain. Free E-books: Some websites offer free e-books legally, like Project Gutenberg or Open Library.

#### **Create Ringtone File From Your Music Library :**

Filthy Beautiful Lies Series by Kendall Ryan Book 1 · Shelve Filthy Beautiful Lies · Book 2 · Shelve Filthy Beautiful Love · Book 3 · Shelve Filthy Beautiful Lust · Book 4 · Shelve Filthy Beautiful Forever. Filthy Beautiful Lies: A Forbidden Angsty Dark Romance One, Filthy Beautiful Lies is impossible to put down. Two, Sophie and Colton's chemistry is hot and impossible to ignore. Three, it is impossible to forget. Filthy

Beautiful Lies Book Series #1. Filthy Beautiful Lies - Book #1 of the Filthy Beautiful Lies. Filthy Beautiful Lies. Kendall Ryan. From \$5.89. #2. Doce Amor - Book #2 of the Filthy ... Filthy Beautiful Lies #1 - Kendall Ryan If you are looking for a quick erotic read with a strong heroine and a mysteriously sexy hero, I highly recommend Filthy Beautiful Lies! ... Plot/Storyline- A ... Filthy Beautiful Lies A New York Times and USA Today Bestseller ; Filthy Beautiful Lies: A Forbidden Angsty Dark Romance. 1 · 4.3 out of 5 stars  $(6,347) \cdot $3.99$ ; Filthy Beautiful Love ( ... Filthy Beautiful Lies (Filthy Beautiful Lies, #1) - Kendall

Ryan Filthy Beautiful Lies (Filthy Beautiful Lies, #1) story written by the author Kendall Ryan on Hinovel. This is a story about Emotion,Romance,A lpha. Filthy Beautiful Lies Filthy Beautiful Lies. Book 1 ; Filthy Beautiful Love. Book 2 ; Filthy Beautiful Lust. Book 3 ; Filthy Beautiful Forever. Book 4 ; Filthy Beautiful Lies: The Series. Review: Filthy Beautiful Lies by Kendall Ryan One, Filthy Beautiful Lies is impossible to put down. Two, Sophie and Colton's chemistry is hot and impossible to ignore. Three, it is impossible to forget. Filthy Beautiful Lies - Ryan, Kendall: 9781500648053 9780008133863: Filthy Beautiful Lies

(Filthy Beautiful Series, Book 1). Featured Edition. ISBN 10: ISBN 13: 9780008133863. Publisher: Harper, 2015. Softcover. Filthy Beautiful Lies Books In Order "Filthy Beautiful Lies" is the first novel in the "Filthy Beautiful Lies" series ... The Anna Russell Song Book ... Illustrated by Michael Ffolkes In this book are found some of the most brilliant gems in Miss Russell's collection complete with piano accompaniment and guitar chords. The Anna Russell Song Book La Russell was the funniest woman in the concert world. Now YOU can perform Anna's screamingly funny repertoire. Includes full piano parts and

clever ... The Anna Russell Song Book Free Shipping - ISBN: 9780880292634 - Paperback - Dorset Press - 1988 - Condition: Good - No Jacket - Pages can have notes/highlighting. The Anna Russell Song Book Buy a cheap copy of THE ANNA RUSSELL SONG BOOK book by Anna Russell. Softcover book, 1988. Music and lyrics. Free Shipping on all orders over \$15. The Anna Russell Song Book Including How To Write Your Own Gilbert And Sullivan Opera. The Anna Russell Song Book (Paperback). Publisher, Literary Licensing, LLC. The Anna Russell song book - Catalog - UW-Madison

Libraries Creator: by Anne Russell ; illustrated by Michael Ffolkes ; Format: Music Scores ; Language: English ; Contributors. Ffolkes, Michael, illustrator ; Publication. The Anna Russell Song Book. Title: The Anna Russell Song Book. Publisher: Elek Books. Publication Date: 1960. Binding: Hardcover. Condition: very good. Edition ... The Anna Russell song book Authors: Anna Russell (Arranger, Lyricist), Michael Ffolkes (Illustrator). Front cover image for The Anna Russell song book. Musical Score, English, 1988. THE ANNA RUSSELL SONG BOOK By Anna And Michael ... THE

ANNA RUSSELL SONG BOOK By Anna And Michael Ffolkes Russell \*\*Excellent\*\* ; Quantity. 1 available ; Item Number. 225550797186 ; ISBN-10. 0880292636 ; Book Title. The Anna Russell Song Book Dust jacket has two closed tears to top of front and rear covers. 72 pages. Dust lacket priceclipped. Illustrator: Michael Ffolkes. Quantity Available: 1. Leyland 344 Tractor Operators Manual Operator's Manual · THIS IS A MANUAL PRODUCED BY IENSALES INC. WITHOUT THE AUTHORIZATION OF · LEYLAND OR IT'S SUCCESSORS. LEYLAND AND IT'S SUCCESSORS · ARE NOT ... Leyland

Tractor Manuals Manuals · \*Leyland Key Chain/\$1.25 or Free w/\$10 Purchase · Handbook/270 - AKD7487A · Handbook/272 - AKD7487 · Handbook/344 - AKD7416 · Handbook/384 - AKD7416/A. Leyland "344" Tractor Operator Handbook Manual A 70 page Operator's Handbook for the Leyland "344" Tractor. Reproduced from an original that would have been supplied with the tractor when new. Leyland 344 Tractor Operator's Manual Browse the free pdf preview of the Leyland 344 Tractor Operators Manual (mobile users click here). Manuals are specific to your make and

model. Misc. Tractors Leyland 344 Dsl Service Manual Our Misc. Tractors Leyland 344 Dsl Service Manual is a highquality reproduction of factory manuals from the OEM (Original Equipment Manufacturer). Leyland 344 Operator's Handbook Operating Instructions. Leyland Nuffield 344 Tractor Handbook. Reproduced from an original handbook that would have been supplied with the tractor when new. Leyland 344 384 Workshop Manual Workshop Manual for the Leyland 344 and 384 Tractors. Covers body work, brakes, clutch, cooling system,

#### **Create Ringtone File From Your Music Library**

electrical, engine, final drive & reduction gears, front ... Leyland 250, 270, 344, 384 Tractor Service Manual Leyland 250, 270, 344, 384 Tractor Service Manual ; ASIN, B011T12G6O ; Unknown Binding, 0 pages ; Customer Reviews, 4.6 out of 5 stars 5Reviews ; Important ... Leyland Nuffield Tractor 344 & 384 Workshop Service ... Leyland Nuffield Tractor 344 & 384 Workshop Service Manual ; AGRIMANUALS (30631) ; Approx. \$35.55. + \$17.78

shipping ; Breathe easy. Returns accepted. ; People want ... Levland 250, 270, 344, 384 Tractor Service Manual Our Repair Manual, also known as service manual or shop manual show you how to dissemble and reassemble your tractor. These manuals are authentic ...

Best Sellers - Books ::

[principles of](https://www.freenew.net/papersCollection/browse/?k=Principles-Of-Geotechnical-Engineering-Solution-Manual.pdf) [geotechnical](https://www.freenew.net/papersCollection/browse/?k=Principles-Of-Geotechnical-Engineering-Solution-Manual.pdf) [engineering solution](https://www.freenew.net/papersCollection/browse/?k=Principles-Of-Geotechnical-Engineering-Solution-Manual.pdf) [manual](https://www.freenew.net/papersCollection/browse/?k=Principles-Of-Geotechnical-Engineering-Solution-Manual.pdf) [precalculus hs](https://www.freenew.net/papersCollection/browse/?k=Precalculus-Hs-Mathematics-Unit-6-Lesson-1.pdf)

[mathematics unit 6](https://www.freenew.net/papersCollection/browse/?k=Precalculus-Hs-Mathematics-Unit-6-Lesson-1.pdf) [lesson 1](https://www.freenew.net/papersCollection/browse/?k=Precalculus-Hs-Mathematics-Unit-6-Lesson-1.pdf) [price theory and](https://www.freenew.net/papersCollection/browse/?k=Price_Theory_And_Applications_Landsburg_Solution_Manual.pdf) [applications](https://www.freenew.net/papersCollection/browse/?k=Price_Theory_And_Applications_Landsburg_Solution_Manual.pdf) [landsburg solution](https://www.freenew.net/papersCollection/browse/?k=Price_Theory_And_Applications_Landsburg_Solution_Manual.pdf) [manual](https://www.freenew.net/papersCollection/browse/?k=Price_Theory_And_Applications_Landsburg_Solution_Manual.pdf) [praxis plt early](https://www.freenew.net/papersCollection/browse/?k=Praxis-Plt-Early-Childhood-Study-Guide.pdf) [childhood study](https://www.freenew.net/papersCollection/browse/?k=Praxis-Plt-Early-Childhood-Study-Guide.pdf) [guide](https://www.freenew.net/papersCollection/browse/?k=Praxis-Plt-Early-Childhood-Study-Guide.pdf) [pro cpr instructor](https://www.freenew.net/papersCollection/browse/?k=Pro-Cpr-Instructor-Test-Answers.pdf) [test answers](https://www.freenew.net/papersCollection/browse/?k=Pro-Cpr-Instructor-Test-Answers.pdf) [preparing for a case](https://www.freenew.net/papersCollection/browse/?k=Preparing-For-A-Case-Interview.pdf) [interview](https://www.freenew.net/papersCollection/browse/?k=Preparing-For-A-Case-Interview.pdf) [principles of](https://www.freenew.net/papersCollection/browse/?k=principles-of-macroeconomics-5th-canadian-edition-answers.pdf) [macroeconomics](https://www.freenew.net/papersCollection/browse/?k=principles-of-macroeconomics-5th-canadian-edition-answers.pdf) **[5th canadian edition](https://www.freenew.net/papersCollection/browse/?k=principles-of-macroeconomics-5th-canadian-edition-answers.pdf)** [answers](https://www.freenew.net/papersCollection/browse/?k=principles-of-macroeconomics-5th-canadian-edition-answers.pdf) [probability and](https://www.freenew.net/papersCollection/browse/?k=probability-and-statistics-degroot-solutions.pdf) [statistics degroot](https://www.freenew.net/papersCollection/browse/?k=probability-and-statistics-degroot-solutions.pdf) [solutions](https://www.freenew.net/papersCollection/browse/?k=probability-and-statistics-degroot-solutions.pdf) [principles of](https://www.freenew.net/papersCollection/browse/?k=Principles-Of-Taxation-Law-Question-Solutions.pdf) [taxation law](https://www.freenew.net/papersCollection/browse/?k=Principles-Of-Taxation-Law-Question-Solutions.pdf) [question solutions](https://www.freenew.net/papersCollection/browse/?k=Principles-Of-Taxation-Law-Question-Solutions.pdf) [problems in](https://www.freenew.net/papersCollection/browse/?k=problems_in_quantum_mechanics_with_solutions.pdf) [quantum mechanics](https://www.freenew.net/papersCollection/browse/?k=problems_in_quantum_mechanics_with_solutions.pdf) [with solutions](https://www.freenew.net/papersCollection/browse/?k=problems_in_quantum_mechanics_with_solutions.pdf)